```
"""
Python ?????A????????
\mathbf{u} \mathbf{u} \mathbf{u}import time
import datetime
import tushare as ts
ts.set_token('your token') #??????
pro = ts.pro_api()
def get data stock daily(ts code='', start date='', end date
='', retry_count=3, pause=2):
      #?3???????????????2?
      #??????16????????
      for g in range(retry_count):
           try:
                df = pro.daily(ts_code=ts_code, start_date=start
_date, end_date=end_date,
                                  fields='ts_code,trade_date,open,h
igh,low,close,pre_close,change,pct_chg,vol,amount')
           except Exception as err:
                print(err)
               time.sleep(pause)
           else:
                return df
def get_data_stock_daily_a(trade_date='', retry_count=3, pau
se=2):
      #?3???????????????2?
      #??????16????????
      for g in range(retry_count):
           try:
              df = pro.datly(trade date=trade date, fields='ts)_code,trade_date,open,high,low,close,pre_close,change,\
pct and the second second second second second second second second second second second second second second second second second second second second second second second second second second second second second second 
_chg,vol,amount')
           except Exception as err:
               print(err)
```

```
 time.sleep(pause)
        else:
            return df
def end_dt(days=0):
    try:
       time_temp = datetime.datetime.now() - datetime.timed
elta(days=days)
        dt = time_temp.strftime('%Y%m%d')
        return dt
    except Exception as err:
        print('end_dt is err', err)
if name == 'main ':
   start_dt = end_dt(days=20) \#??????end dt = end dt(days=0) #??????
    print(start_dt, end_dt)
   last trade dt = '20221111' #???????
   code wm = '002594.SZ' #?????? ???????
    #??002594.SZ????????
   df wm = get data stock daily(ts code=code wm, start date
=start dt, end date=end dt, retry count=3, pause=2)
    print(df_wm)
    #??2022?11?11?????????
    df_nv = get_data_stock_daily_a(trade_date=last_trade_dt,
 retry_count=3, pause=2)
    print(df_nv)
    """????
    20221023 20221112
         ts code trade date open ... pct chg vo
l amount
   0 002594.SZ 20221111 270.50 ... 3.2813 166099.5
9 4467701.122
    1 002594.SZ 20221110 264.63 ... -3.4751 155496.7
7 4039239.830
```
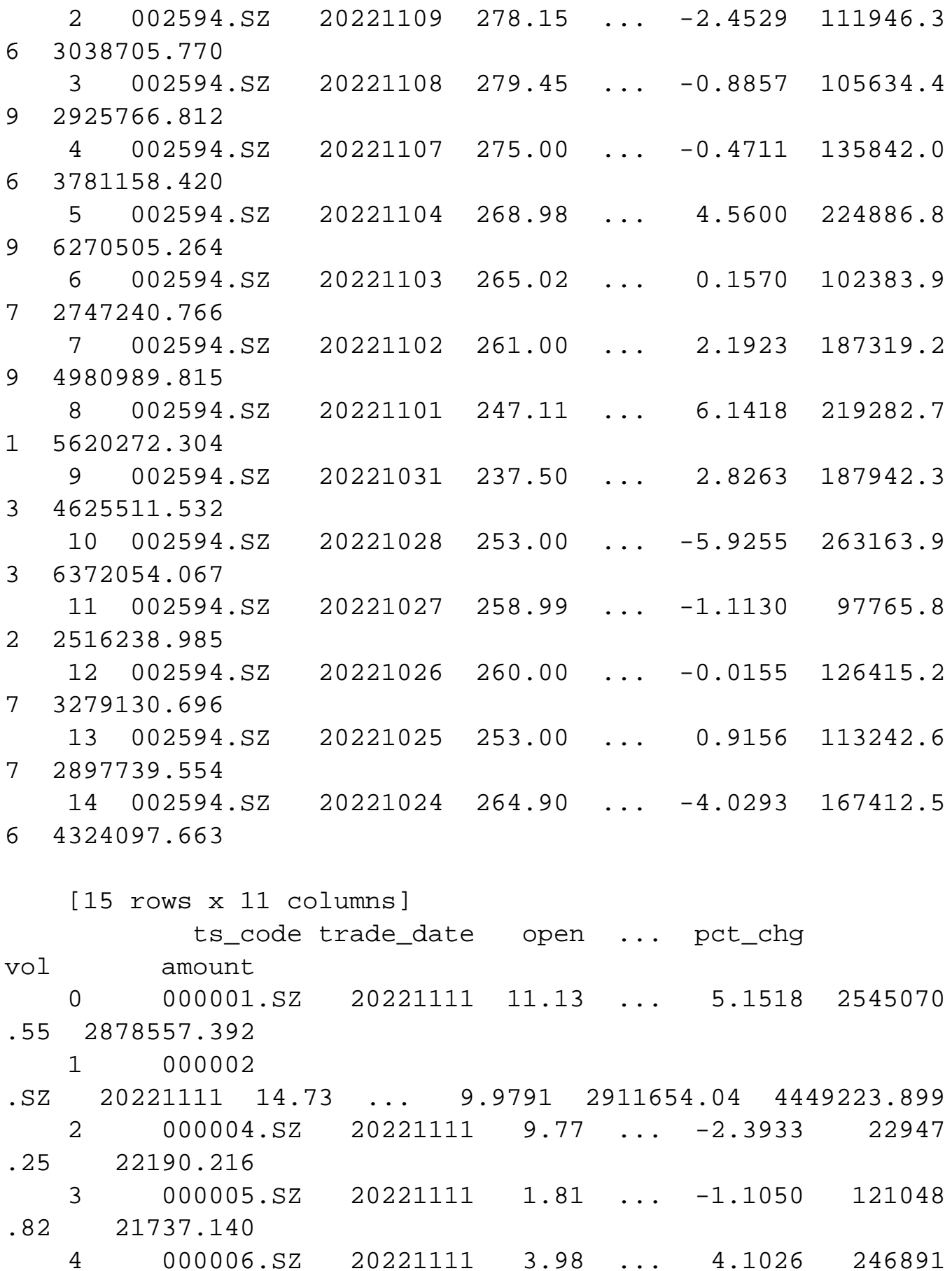

**智行理财网** 股票大盘下载软件(股票软件下载)

.22 99659.542

 ... ... ... ... ... ... ... ... 4977 873122.BJ 20221111 11.95 ... -1.3445 5547 .54 6557.802 4978 873169.BJ 20221111 6.62 ... 0.1517 6569 .34 4333.168 4979 873223.BJ 20221111 3.84 ... 1.3123 21598 .31 8352.987 4980 873527.BJ 20221111 9.48 ... 0.1079 2668 .09 2483.030 4981 689009.SH 20221111 33.50 ... 1.8416 48064 .52 158772.548 [4982 rows x 11 columns]

 Process finished with exit code 0 """

 $\mathbf{u}$   $\mathbf{u}$   $\mathbf{u}$ 

 Pgabc 2022000029 author : Pgabc www.wmdbsoft.com ?????????? pip install pgabc  $\mathbf{u}$   $\mathbf{u}$   $\mathbf{u}$